# **FUN3D v12.4 Training Session 13: Overset-Grid Simulations**

Bob Biedron

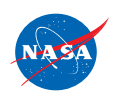

http://fun3d.larc.nasa.gov

FUN3D Training Workshop

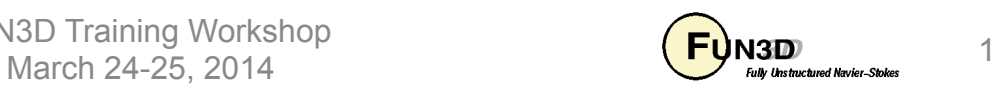

#### **Session Scope**

- What this will cover
	- Static and dynamic simulations in FUN3D using overset meshes and SUGGAR++ /DiRTlib
- What will not be covered
	- SUGGAR++ operation (see "SUGGAR++ Basics" session)
- What should you already be familiar with
	- Basic time-accurate and dynamic-mesh solver operation and control

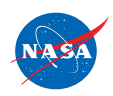

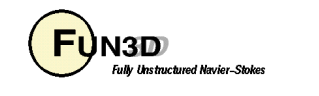

# **Introduction**

- Background
	- Many moving-body problems of interest involve large relative motion
		- rotorcraft, store separation are prime examples
		- Deforming meshes allow limited relative motion before mesh degenerates
		- Single rigid mesh allows only one body; no relative motion
		- Use overset grids to overcome these limitations
- Compatibility
	- Requires DiRTlib and SUGGAR++ from Celeritas Simulation Tech.
	- Grid formats: VGRID, AFLR3, FieldView (FV)
- Status
	- Current SUGGAR++ supports unstructured meshes that overlap on solid surfaces, but we have not really exercised this
	- *Overset grids generally limit scalability*; working several fronts to improve this

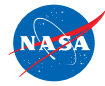

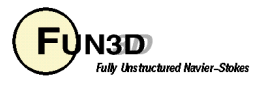

#### **Overset - General Info**

- Configuring FUN3D for overset
	- Use **--with-dirtlib=/path/to/dirtlib** and **--withsuggar=/path/to/suggar**
	- FUN3D will expect to find the following libraries in those locations:
		- **libdirt.a, libdirt\_mpich.a** and **libp3d.a** (these may be soft links to the actual serial and mpi builds of DiRTlib)
		- **libsuggar.a** and **libsuggar\_mpi.a** (may be soft links)
- You will also need a "stand-alone" SUGGAR++ executable in addition to the library files that FUN3D will link to
- Grids
	- A *composite* overset grid is comprised of 2 or more *component* grids independently generated - but with similar cell sizes in the fringe areas
	- SUGGAR++ assembles the composite grid from the component grids, and determines overset connectivity data for the composite mesh

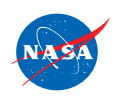

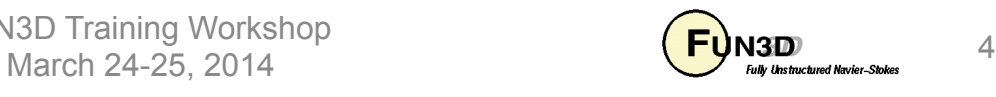

#### **Overset Preprocessing**

- Overset simulations starts with an execution of SUGGAR++ to generate a composite grid and initial (t=0) connectivity data
	- When generating component meshes, try to make cell sizes "similar" in the overlap regions - .e.g. by using similar sourcing strengths
	- Create an XML input file for SUGGAR++ (follow-on session)
		- Use the name of your FUN3D project for the names appearing in **<composite\_grid>** and **<domain\_connectivity>**
		- Can mix and match component grid types (VGRID, FV, AFLR) and select one of the types for the output composite grid - but note VGRID only supports tetrahedra
	- Run SUGGAR++ and make sure it all works as expected. You should now have a **[project].dci** file; this *D*omain *C*onnectivity *I*nformation file contains all necessary overset data for solver interpolation between the component meshes at t=0

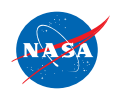

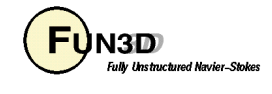

## **Overset Preprocessing (cont)**

- For dynamic-grid simulations, there is an additional consideration at the preprocessing stage: either precompute the overset connectivity for *ALL* time steps up front, or do this "on the fly" from within FUN3D
	- Precomputing requires up-front knowledge of the motion *rules out 6DOF and aeroelastic cases* since the motion depends on the flow solution; *rules out deforming meshes* even if motion known
	- If the case fits these restrictions, from the point of view of flow solver run time, precomputing all connectivity is by far the most efficient
	- Need to ensure that SUGGAR++ motion will match FUN3D motion
	- Resulting dci files *must* be named **[project]N.dci** for timestep N
- If connectivity is computed at run time (by necessity or for convenience)
	- Computation of overset connectivity is performed on a single processor (the last one) - a serial bottleneck
	- That processor must have enough memory (basically same memory requirements as stand alone SUGGAR++)

FUN3D Training Workshop  $\overline{\mathbf{H}}$  March 24-25, 2014  $\overline{\mathbf{H}}$  March 24-25, 2014 6

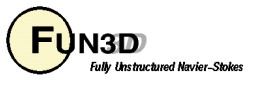

#### **Overset – Boundary Conditions**

- FUN3D requires only one specialized overset boundary condition all other BC's can be applied as needed:
	- In mapbc files, set BC type to -1 for boundaries that are set via interpolation from another mesh

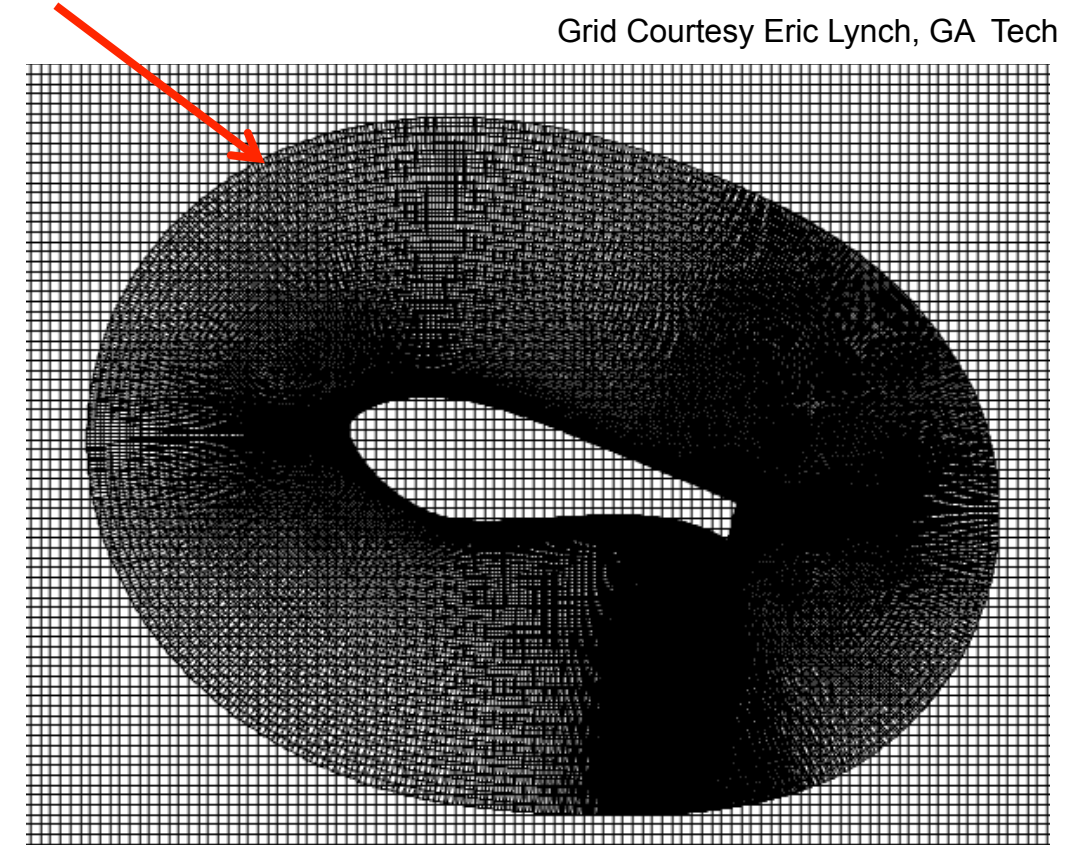

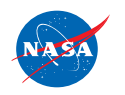

FUN3D Training Workshop March 24-25, 2014

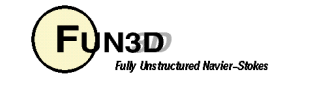

## **Overset – Boundary Conditions (Cont.)**

- SUGGAR++ needs BC info for each component grid
	- Can be set either via the SUGGAR++ input XML file OR an auxiliary file for each component grid
	- Strongly recommend (esp. for dynamic meshes) the XML file approach
		- More cumbersome than auxiliary file, but...
		- If the auxiliary files get separated from the other files, SUGGAR seems to assume some defaults which will likely cause problems with hole cutting
		- The exception to setting SUGGAR++ BC info in the XML file is if ALL the component grids are of VGRID type - in that case both SUGGAR++ and FUN3D get BC's from the same VGRID mapbc file and can generally avoid having to explicitly set any BC's for SUGGAR++

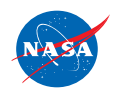

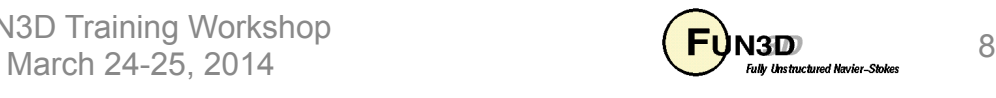

#### **Overset Mesh Simulations – Static (1/2)**

- Running FUN3D with static overset meshes:
	- Either use the CLO **--overset** or set **overset\_flag = .true.** in the **&overset\_data** namelist in **fun3d.nml**
	- In screen output, should see something like:

**dirtlib:init\_overset Reading DCI data: ./[project].dci**

```
Loading of dci file header took Wall Clock time = 0.002223 seconds
```
**Loading of dci file took Wall Clock time = 0.005657 seconds** 

**Using DiRTlib version 1.49 for overset capability** 

```
DiRTlib developed by Ralph Noack, Penn State University Applied Research 
Laboratory
```
– If you request visualization output data for an overset case, "iblank" data will automatically be output to allow blanking of the hole / out points for correct visualization of the solution / grid in Tecplot

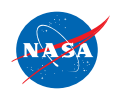

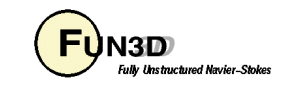

#### **Overset Mesh Simulations – Static (2/2)**

• Wind-turbine airfoil in tunnel

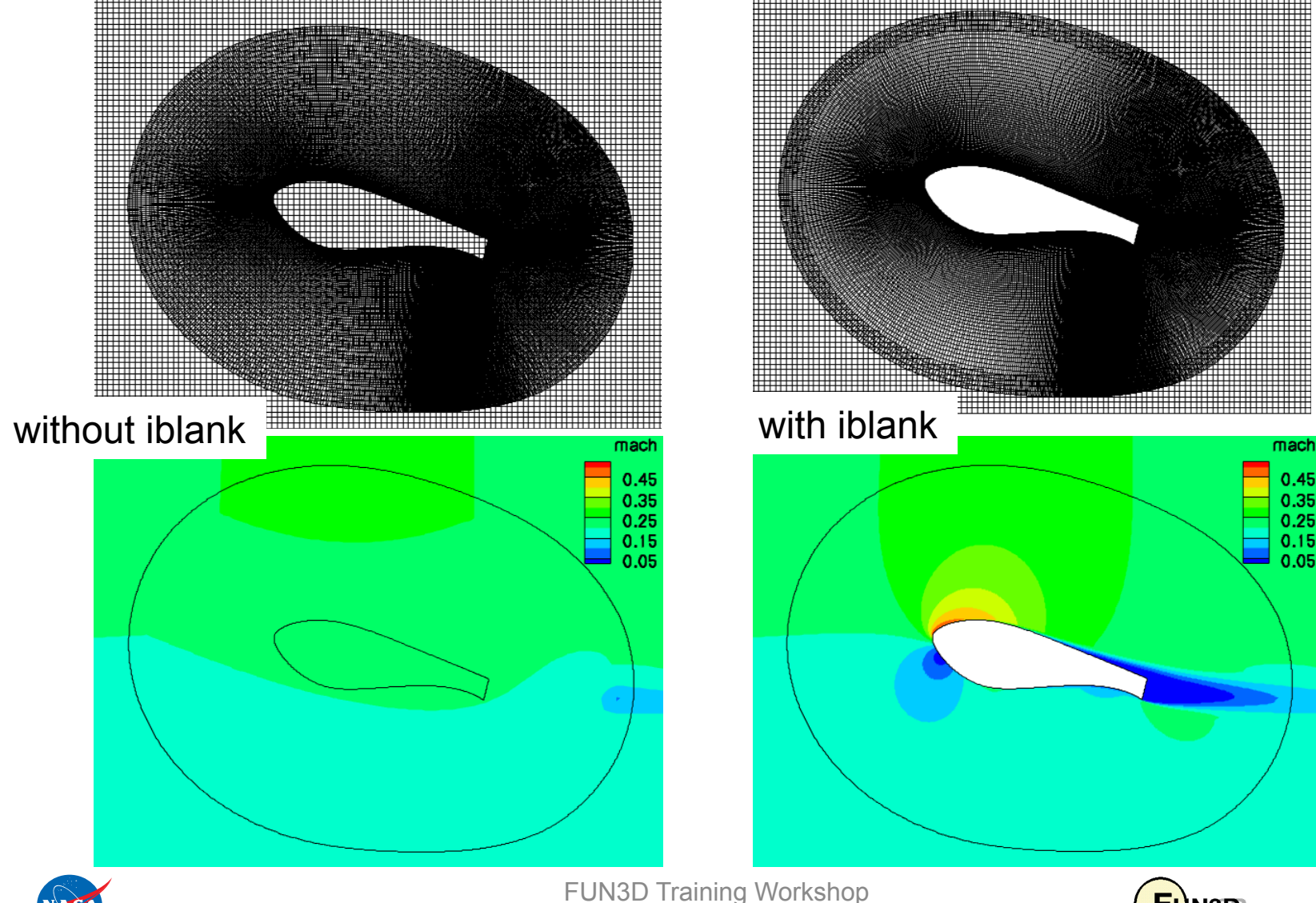

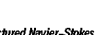

March 24-25, 2014  $\overline{H}$  March 24-25, 2014 10

## **Overset Mesh Simulations – Dynamic (1/5)**

- SUGGAR++ setup (more details in separate session)
	- Starting from a static-grid XML file:
		- Add <dynamic/> to <br/>body> elements that are to move, e.g.

```
 <body name="airfoil"> 
   <dynamic/> 
   <volume_grid name="airfoil" style="fvuns" 
                             filename="airfoil_2p.fvgrid_fmt"/>
```
 **</body>** 

- Note: use a self-terminated **<dynamic/>** so that any **<transform>**  elements of **<body>** are applied as static transforms on the component grids when assembling the composite grid
- $-$  Use SUGGAR++ to generate the initial (t = 0) composite grid; lets assume you called the XML file **Input.xml\_0**

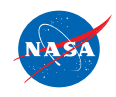

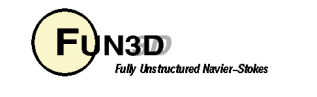

# **Overset Mesh Simulations – Dynamic (2/5)**

- In the FUN3D **moving\_body.input** file
	- Define the bodies and specify motion as usual; boundary numbers correspond to those in the *composite* mesh mapbc file, accounting for any boundary lumping that may be selected at run time
	- use the component body names from the **Input.xml\_0** file
	- $-$  Add name of the xml file used to generate the  $t = 0$  composite mesh:

```
&composite_overset_mesh
   input_xml_file = 'Input.xml_0' 
/
```
- Running FUN3D
	- Use CLOs **--overset --moving\_grid --dci\_on\_the\_fly**
	- The last tells FUN3D to call libSUGGAR++ routines to compute new overset data when the grids are moved; if this CLO is not present, solver will try to read the corresponding dci file from disk
	- Namelist input can be used in lieu of these CLO's (more in a bit)

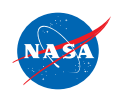

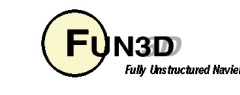

# **Overset Mesh Simulations – Dynamic (3/5)**

- Running FUN3D (cont)
	- Note: for dynamic meshes, the *component* grids and mapbc files must be available (can be soft linked) in the FUN3D run directory, in *addition* to the t = 0 *composite*-grid and mapbc files
	- When using **--dci\_on\_the\_fly**, specify *one* additional processor for SUGGAR++
		- The *last* processor gets assigned the SUGGAR++ task
		- *This processor must have enough memory for entire overset problem*  (same as needed for SUGGAR++ alone)
	- There are a number of other overset-grid CLOs that may be useful for dynamic overser meshes. These options may now (V12.4 and higher) be set via namelist input in **fun3d.nml**

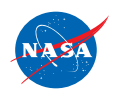

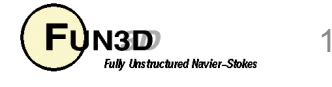

# **Overset Mesh Simulations – Dynamic (4/5)**

• Parameters for control of overset operations - primarily for dynamic grids; set in the **&overset\_data** namelist in **fun3d.nml** 

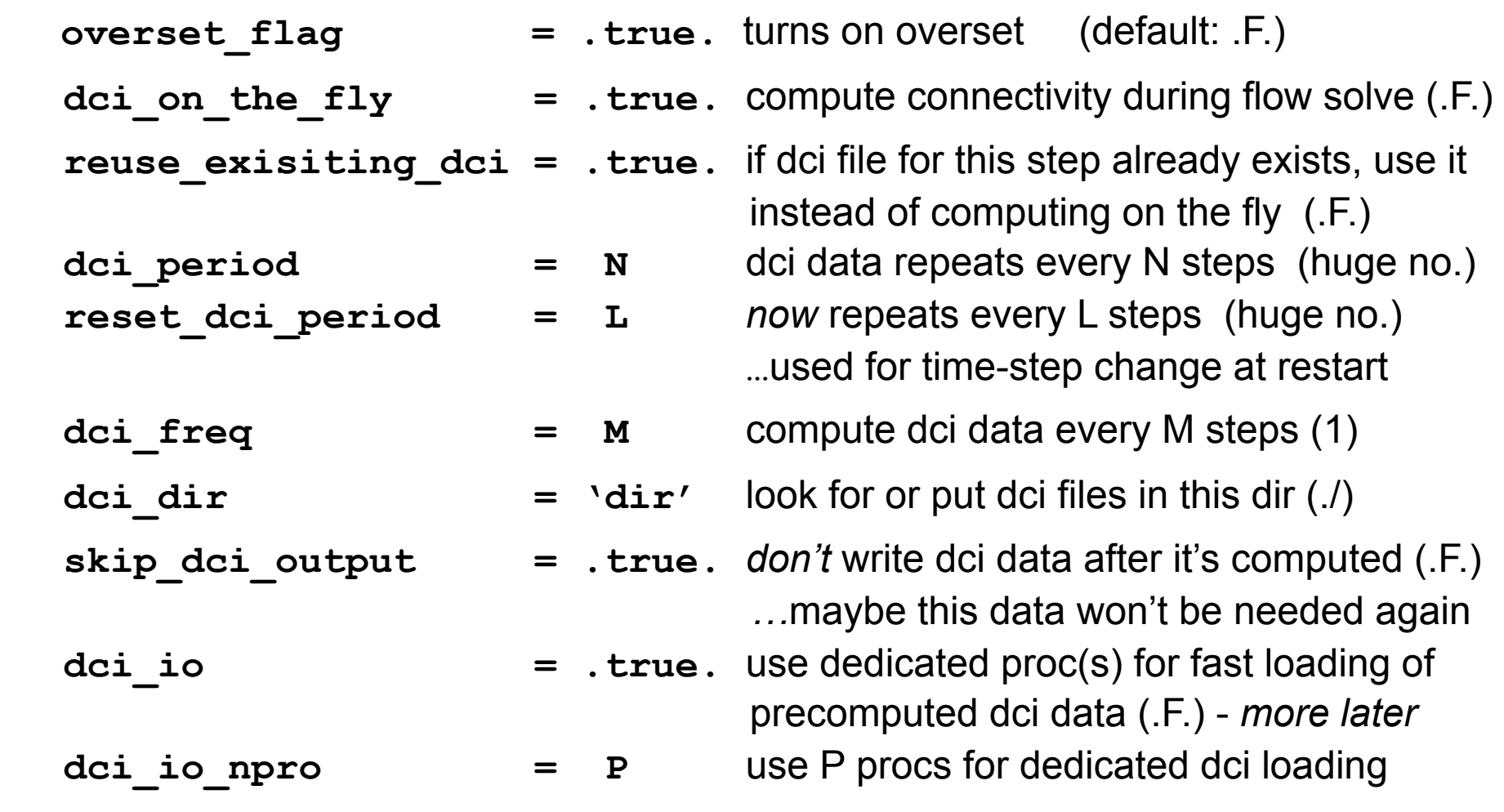

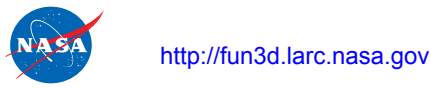

FUN3D Training Workshop NSD ITAITING VVOLKSHOP  $\left(\frac{\text{FW}}{\text{FW}}\right)$  and the state of the state of the state of the state of the state of the state of the state of the state  $\left(\frac{\text{FW}}{\text{FW}}\right)$  and the state of the state of the state of the st

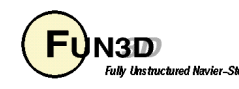

## **Overset Mesh Simulations – Dynamic (5/5)**

• Another option, in the **&global\_data** namelist in **fun3d.nml** 

grid motion and dci only = .true. (default: .F.) step through the mesh motion and compute dci data but don't solve flow eqns.

- Useful as an easy (not the most efficient) way to precompute dci data while ensuring the motion will match exactly with FUN3D
- Solution data in hole points (governing equations *not* solved at hole pts.)
	- Starts at freestream
	- FUN3D will "fill in" flow data at hole points at each time step by averaging data at surrounding points - eventually replaces freestream
	- Averaging is important for dynamic case so a hole point that suddenly becomes a solve point has something better than freestream as an IC
	- *Best Practice*: use "keep inner fringe" option in SUGGAR++ XML file retains extra fringe (interpolated) points near hole edges as a buffer of points that become exposed before hole pts. - interp. better than avg.

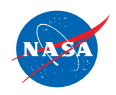

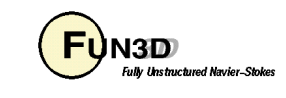

#### **Overset Mesh Simulations – Dynamic (6/5)**

• Wind-turbine airfoil in tunnel

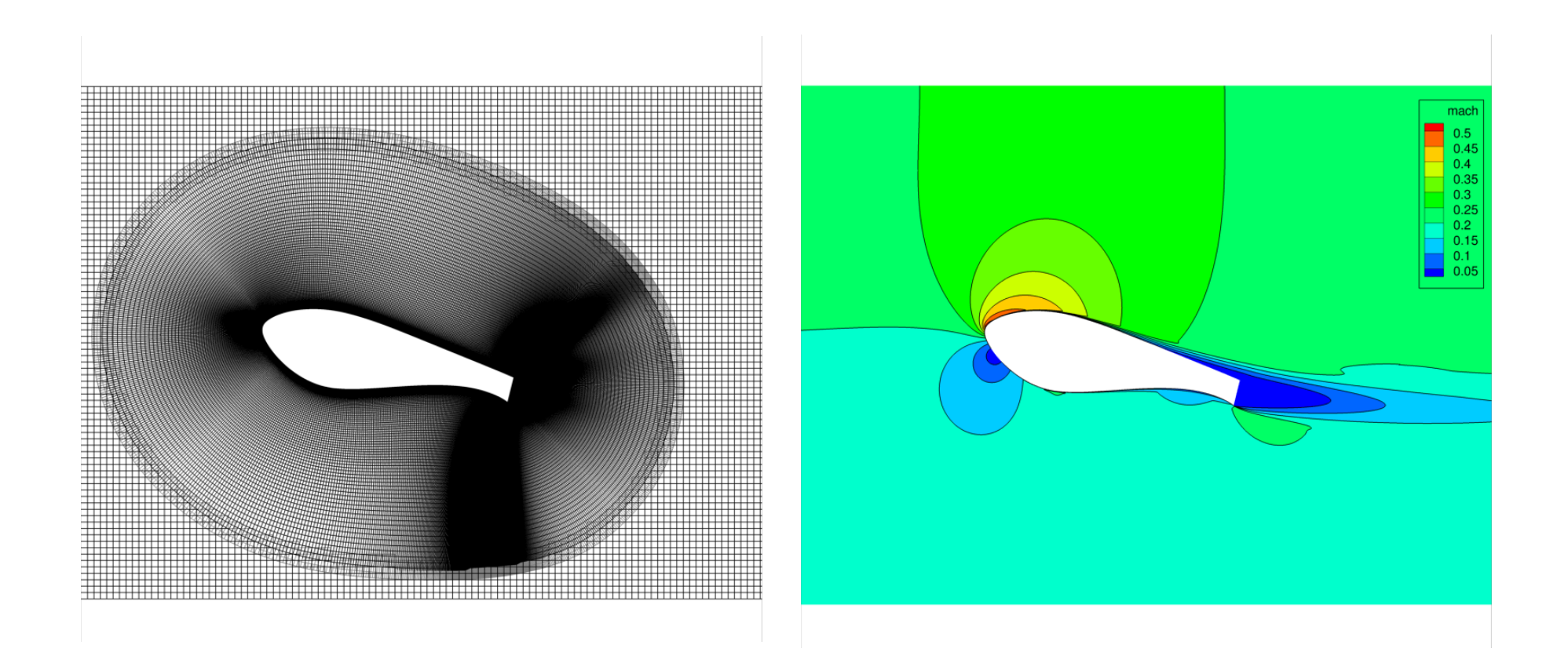

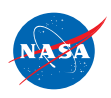

FUN3D Training Workshop March 24-25, 2014  $\overline{H}$  March 24-25, 2014 16

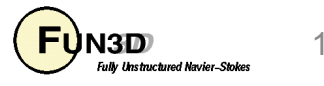

# **DCI\_IO For Large-Scale Simulations**

- Applications are now run on many-thousand core architectures. Suggar++ does not scale well, but for *rigid meshes with prescribed motion*, it is be possible to precompute the connectivity data in an "embarrassingly parallel" fashion, avoiding the SUGGAR++ bottleneck during FUN3D execution
- Normally FUN3D calls DiRTlib routines to load and parse this precomputed dci data. But DiRTlib reads and parses the dci file from *every* processor, which prohibits scalability beyond ~1k cores
- Instead, use dci\_io = .true. and use dci\_io\_nprocs = P to assign P processes to read and distribute the dci data - circumvents DiRTlib
	- this is the *only* job for these processors they operate 1 to P time steps ahead; regular flow-solve ranks work to advance flow in current step
- DCI\_IO utilizes a special file containing a subset of dci data "dcif" file
	- Convert dci generated by SUGGAR++ to dcif using utils/dci to dcif
- Linear scaling demonstrated up  $\neg 4K$  cores; P = 1 sufficient for this size

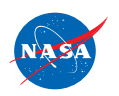

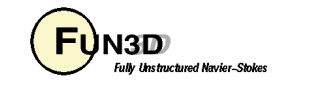

#### **Overset Mesh Simulations – Examples**

• As always, can use animation to verify; these were done using Tecplot output from FUN3D

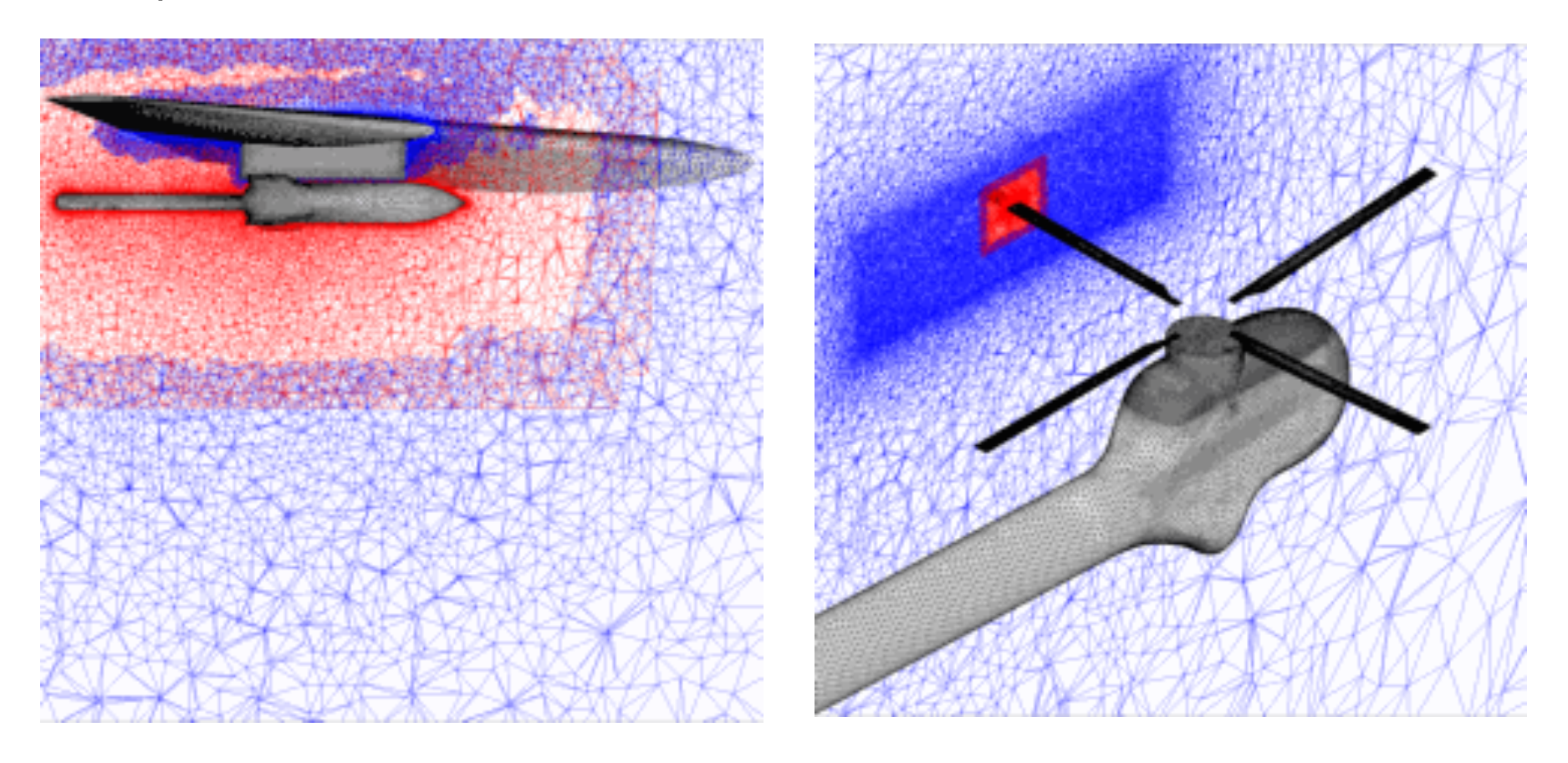

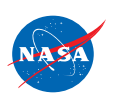

FUN3D Training Workshop March 24-25, 2014  $\overline{H}$  March 24-25, 2014 18

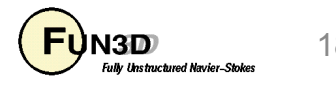

#### **Troubleshooting**

- Orphan count is and indicator (though hardly precise) of problems either setup of SUGGAR++ or a poor mesh
	- Both standalone SUGGAR++ and FUN3D ("on the fly") report orphan counts
		- should have none "due to hole-cut failures"; nonzero count a good indicator of setup issues
		- orphans "due to donor quality" perhaps an indicator or grid quality or setup
	- Visualization often the best tool to remedy
	- Celeritas' GVIZ or Tecplot output from FUN3D can help sort out overset connectivity issues

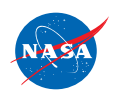

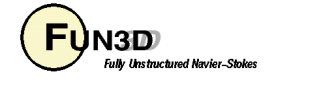